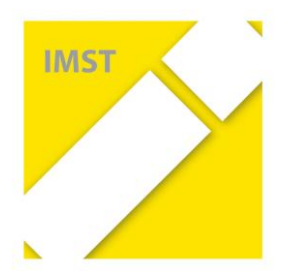

**IMST - Innovationen Machen Schulen Top Innovations in Mathematics, Science and Technology**

**Themenprogramm** *"E-Learning & E-Teaching Digitale Medien, Plattformen und Netzwerke***"** *E-Mail: imstEL@ph-linz.at - Web: http://www.imst.ac.at* 

*Linz, am 18. September 2015*

## Startup-Workshop

am Do./Fr. 24./25. Sept. 2015 an der Alpen-Adria-Universität (AAU) Klagenfurt, Universitätsstraße 65-67, 9020 Klagenfurt

## *Do. 24. 9. 2015*

08:00 – 09:00 Registrierung

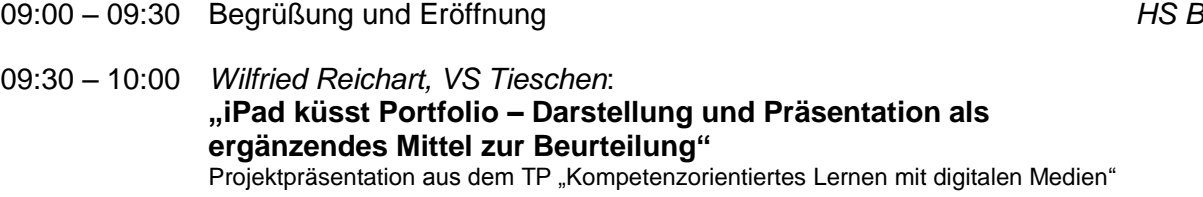

- 10:00 10:30 *Karin Cerny und Jutta Majcen, Berufsschule für Bürokaufleute Wien:* **"Wir Kinder vom Web 2.0 – Ein Leseförderungsprojekt zum Thema Spielsucht"** Projektpräsentation aus dem TP "Schreiben, Lesesn, Literatur" *HS B*
- *10:30 – 11:00 Kaffeepause*
- 11:00 11:30 *Simon Götsch, GRG 4 Sir Karl Popper Schule Wien:* **"Verhaltensstudien zur Partnerwahl bei Guppies** *(Poecilia reticulata)***."** Projektpräsentation aus dem TP "Kompetenzen im mathematischnaturwissenschaftlichen Unterricht" *HS B*
- 11:30 12:00 **Start ins neue Projektjahr 2015/16** (allgemeine Informationen) *HS B*
- *12:00 – 13:30 Transfer in unseren Arbeitsraum im benachbarten Lakeside Park und gemeinsame Mittagspause*
- 13:30 14:30 **Themenprogramm "Digitale Medien" - Plenum** *L.2.2.01*
	- Vorstellrunde
	- Die Kooperation IMST-KidZ (Thomas Narosy)
	- Erste Informationen zum Themenprogramm
	- Was zeichnet ein IMST-Projekt aus?
	- Wie verläuft das IMST-Jahr?

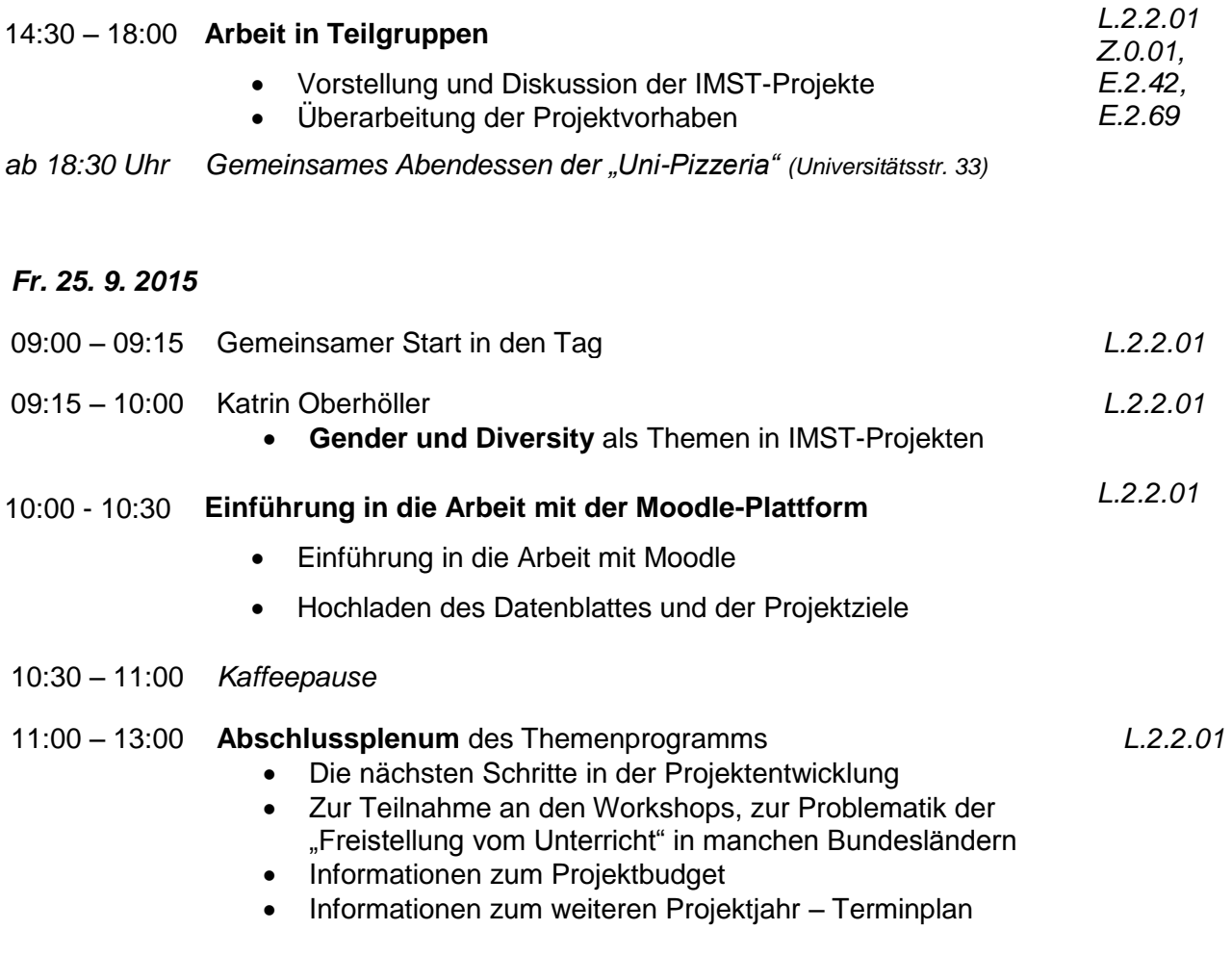